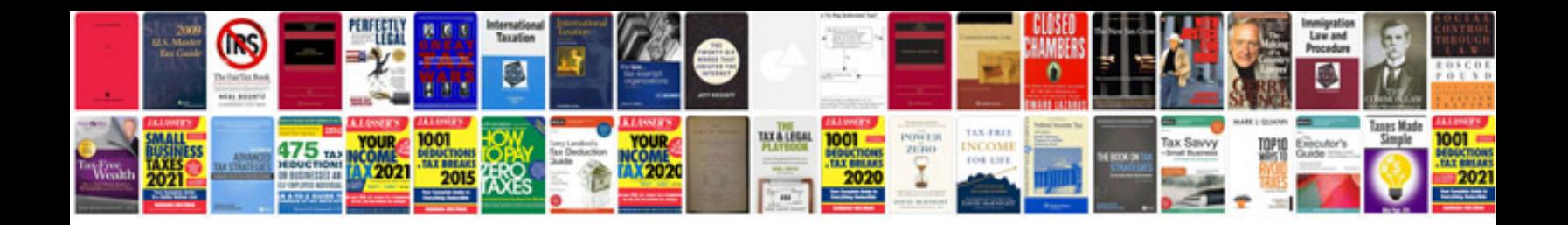

**Nikon f100 manual**

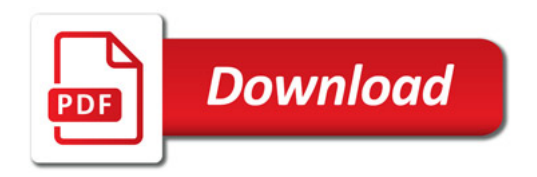

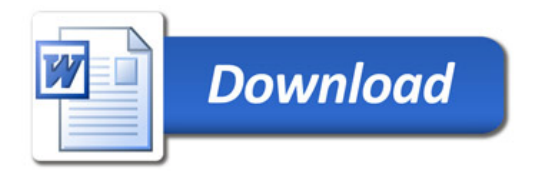